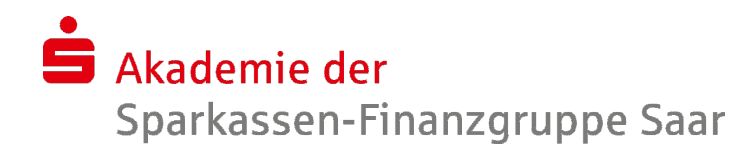

# Webinar: IDH Abfragen für Banksteuerer

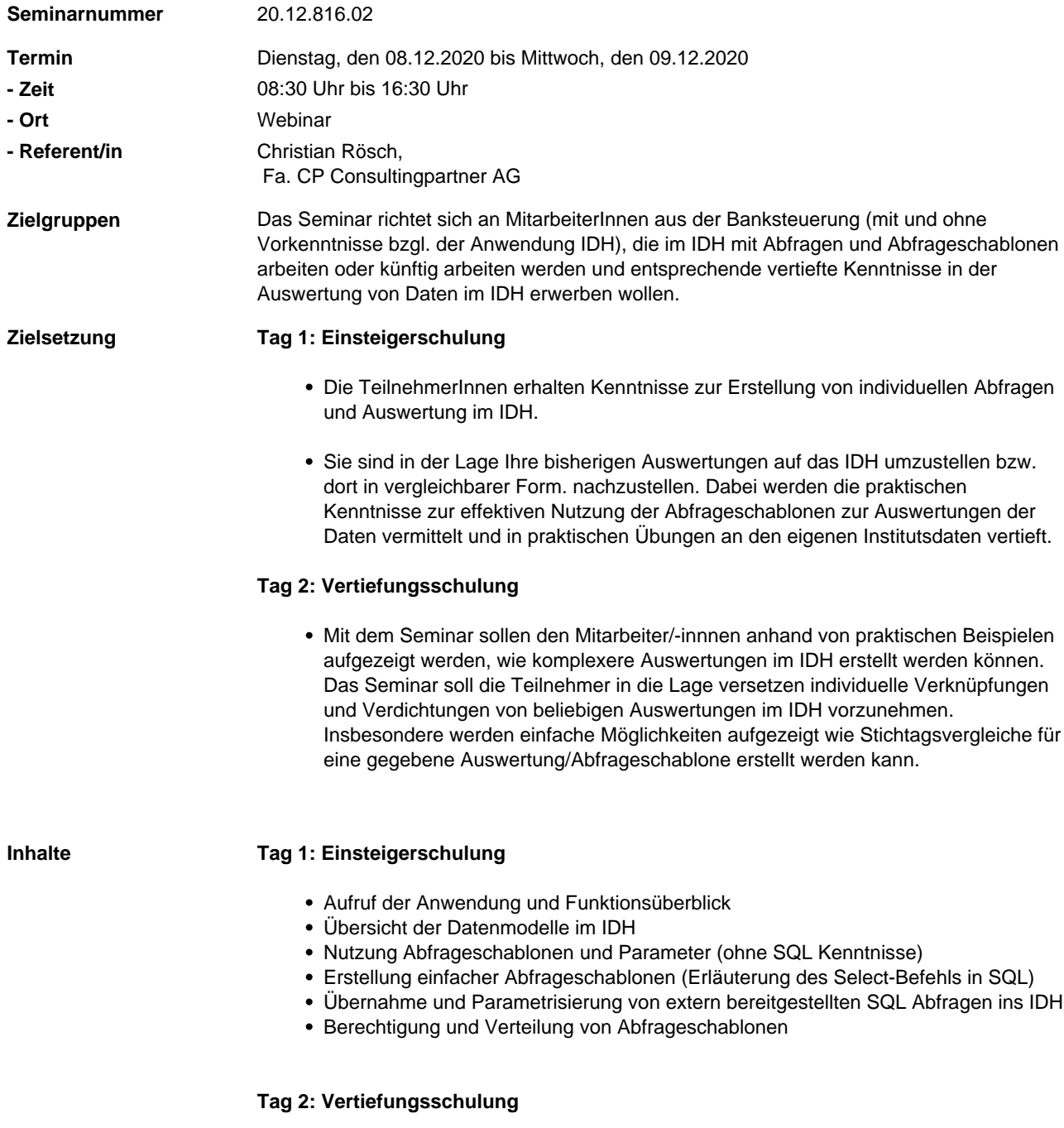

Den TeilnehmerInnen werden anhand von praxisnahen Beispielen aufgezeigt, wie individuellen Anfragen im IDH erstellt werden können. Für die Schulung können die Teilnehmer dazu auch individuelle Abfragen einreichen. Ansonsten werden die

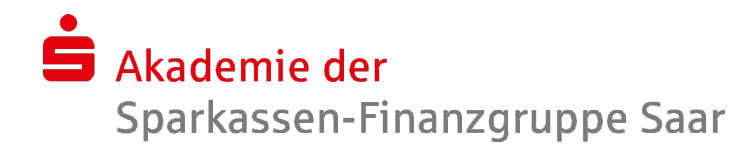

Abfragen vorgestellt, die im Nachgang zu den Schulungen am häufigsten angefordert wurden.

Diese Abfragen werden erläutert und in praktischen Übungen vertieft. Dabei stehen weniger die technischen Fragestellungen im Vordergrund (SQL, …), sondern vorrangig geht es darum, den Sparkassen mehr Nutzen aus den vorhanden Daten des IDH zu ermöglichen. Die erfolgt über parametrisierte Vorlagen, die für die individuelle Zwecke angepasst werden können. Dabei spielt insbesondere die Nutzung von Parametern im IDH eine zentrale Rolle.

#### Agenda

- Überblick der Abfrageschablonen, der Datenmodelle und des Data Dictionary
- Verküpfung von Abfragen im IDH über Abfrage-Parameter (zur Ergänzung von Informationen der zur Ermittlung von fehlenden Konten,...)
- Abgleich von IDH Abfragen mit externen Listen
- Eine Abfrageschablone für einen Zeitraum erweitern (Auswertung mehrerer Buchungstage in einer Auswertung)
- Wie können Abfrageergebnisse im IDH (analog zu Pivottabellen) gruppiert bzw. aggregiert werden. Damit lassen sich große Abfrage (> 5000 Datensätze) sehr häufig vermieden werden.
- Erstellung von Stichtagsvergleichen für eine Abfrage im IDH
- Nutzung von Parametern in Abfrageschablonen, um flexibler Auswertungen im IDH zu erstellen

**Hinweis** Da kein Schulungsinstitut für das IDH existiert, sollten die Teilnehmer für die praktischen Übungen einen Zugang zu den Meldewesen-Abfragen im IDH haben und zu der Veranstaltung einen SEVA-Token mitbringen, der den Teilnehmern eine Remote Einwahl auf das Netz der Finanz Informatik ermöglicht.

#### **KURS-Rechte:**

Die TeilnehmerInnen benötigen für das Seminar für ihren S-User in der Sparkasse nachfolgende KURS-Rechte: IDH-DESIGN, IDH-FREIGEB, IDH-BEARBEIT und IDH-ABRUF (ohne Feindefinitionen). Ebenfalls ist der Zugang zum IDH am Arbeitsplatz in der Sparkasse auszutesten.

**Bitte senden Sie 1 Woche vor dem Seminar pro TeilnehmerIn die hinterlegten Kursrechte in Form einer Hardcopy an die Mailadresse: christian.roesch@cp-bap.de.**

### **SEVA-Token und Sparkasseneigene User:**

Die TeilnehmerInnen greifen im Rahmen des Seminars auf das Echtsystem der Sparkasse über SEVA zu. Hierzu ist es zwingend erforderlich, dass die TeilnehmerInnen einen SEVA-Token der Sparkasse inklusive der Zugangskennungen sowie zusätzlich ihren eigenen Sparkassen User zum Seminar mitbringen.

## **Bitte senden Sie 1 Woche vor dem Seminar pro TeilnehmerIn eine Bestätigung, dass alle Voraussetzungen zur Durchführung der Schulung erfüllt sind, an folgende Email-Adresse: christian.roesch@cp-bap.de.**

## **Individuelle Unterstützung bei den Abfragen im IDH:**

Die TeilnehmerInnen haben die Möglichkeit, nach Anmeldung zum Seminar bis 1 Woche vor Veranstsaltungsbeginn, Fragen an die Mailadresse christian.roesch@cp-bap.de zu senden. Geben Sie dabei bitte den Titel und den Termin des Seminars mit an.

Das Seminar wird immer auf Basis der zum Zeitpunkt geltenden OSPlus-Release durchaeführt.

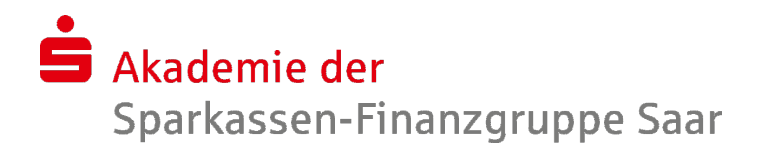

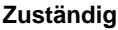

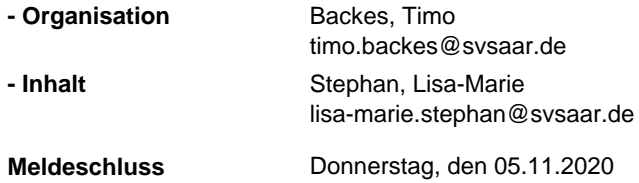